# **LinHES - Feature # 689: Add ability to cycle through windows with a discrete keystroke.**

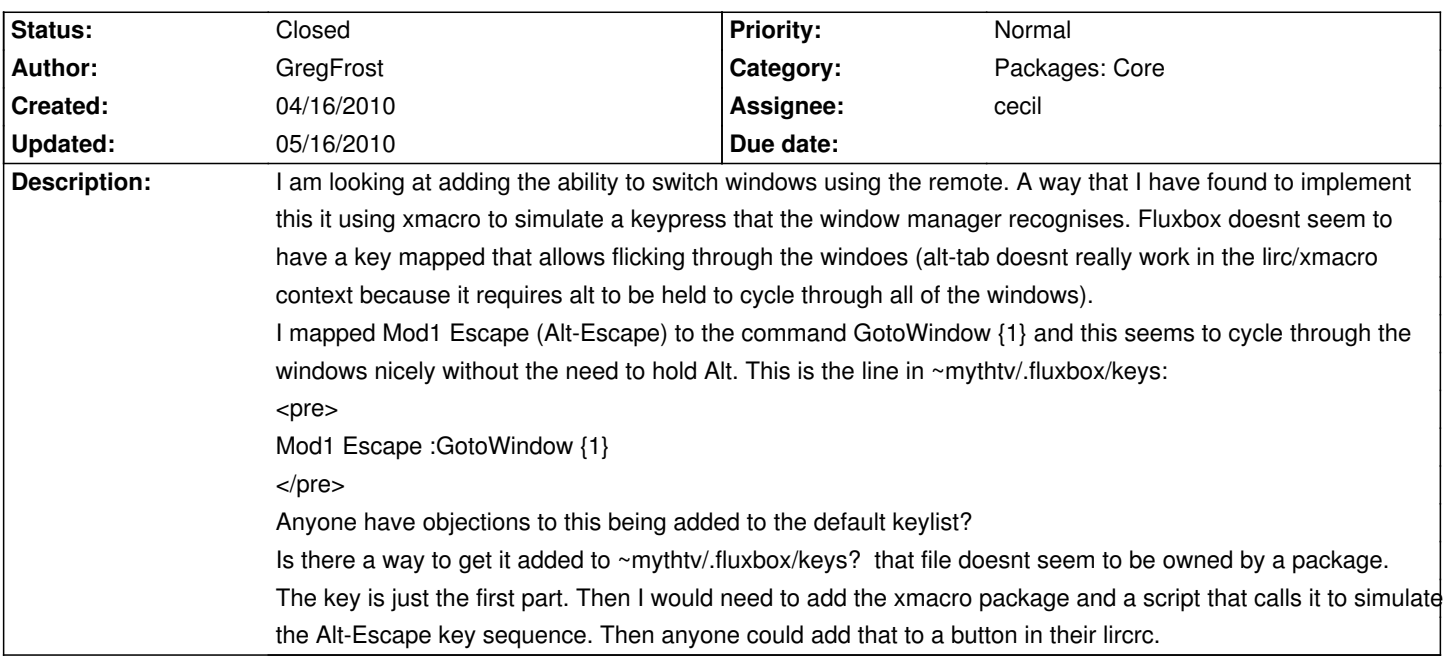

### **History**

## **04/16/2010 08:27 am - brfransen**

No objections here. The keys file is part of the fluxbox package.

### **04/16/2010 08:31 am - brfransen**

To clarify the /usr/share/fluxbox/keys file is part of the fluxbox package. The keys file in the user directory is not.

### **04/16/2010 09:22 am - jams**

Add it to /usr/share/fluxbox/keys so that new installs pick it up. Have a look at using xdotool instead of xmacro. Xdotool should work for this and it's already installed by default.

### **04/17/2010 08:13 pm - cecil**

*- Assignee set to cecil*

*- Target version set to 6.03.00*

#### **04/17/2010 08:18 pm - cecil**

*- Status changed from New to In Progress*

@sudo pacman -Sy fluxbox@ Does it work as desired?

#### **04/17/2010 08:18 pm - cecil**

*- % Done changed from 0 to 50*

#### **04/17/2010 10:50 pm - GregFrost**

I had to manually add it to ~mythtv/.fluxbox/keys, but it seems to work, so it should work for new installs now that you have added it to the file that ~mythtv/.fluxbox/keys is derived from.

To get the remote button to do it, I just added this to my lircrc file:

<pre>

# Cycle through X windows. begin  $prog = freeze$  button = LiveTV config = xdotool key Alt+Escape end </pre>

# **05/16/2010 05:26 pm - cecil**

*- Category set to Packages: Core*

*- % Done changed from 50 to 100*

*- Status changed from In Progress to Closed*

Greg, please create a wiki/forum topic to describe this.